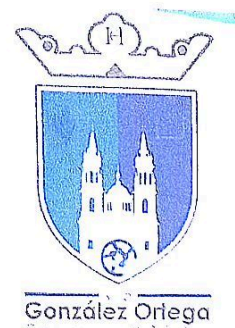

## ACTA DE CABILDO H. AYUNTAMIENTO CONSTITUCIONAL 2021 - 2024 VILLA GONZÁLEZ ORTEGA, ZACATECAS.

NUM. DE ACTA:  $7<sub>5</sub>$ TIPO DE SESIÓN: EXTRADROINARIA FECHA: 24 DE OCTUBRE DEL 2022

#### RECINTO: SALÓN DE CABILDO NÚM. DE INTEGRANTES:  $\overline{2}$ NÚM. DE ASISTENTES:  $17$

En la Cabecera Municipal de Villa González Ortega, Zacatecas, siendo las 6:17 de la tarde del lunes 24 de Octubre del 2022, estando reunidos en el salón de cabildo el Honorable Ayuntamiento del Municipio de Villa González Ortega Zacatecas, para sostener la sesión de cabildo No. 26 con carácter de Extraordinaria con fundamento en los artículos 48 fracción I, artículo 50 párrafo I, artículo 51 párrafo I, y artículo 80 Fracción II y demás aplicables de la Ley Orgánica del Municipio del Estado de Zacatecas.

Presidente: Muy buenas tardes, a todos amigas y amigos, señoras, señores Regidores, Síndica Municipal, secretaría de gobierno a todos los asistentes a esta reunión de Cabildo, agradecerles el favor de su asistencia por lo cual le pido a nuestra secretaria de gobierno dar seguimiento a nuestra reunión, siendo el lunes 24 de octubre en punto de las 6:17 de la tarde.

Todos: Ruenas tardes

Secretaria: Gracias presidente, buenas tardes, como primer número tenemos lista de asistencia

## PUNTO NUMERO 1.- LISTA DE ASISTENCIA

Presidente Municipal. - Licenciado Ronal García Reves. - Presente Síndica Municipal. - Maestra María del Carmen Olivo Esparza. - Presente Regidor. - C. Juan Pablo López Hernández. - Presente Regidora. - E. M. C. D Livia Irahis Espinoza Trujillo. - Presente Regidor. - Lic. Claudio Gallegos Vázquez. - Presente Regidora. - C. Alondra Martínez Díaz. - Presente Regidor. - Ing. Oscar Daniel Álvarez Medina. - Presente Regidora. - C. Martina González Mauricio. - Presente Regidora. - Maestra Nancy Rodríguez Saucedo - Presente Regidora. - C. Tania López Castro. - Presente Regidora. - T.A. Rocío López Amaya. - Presente

Regidor. - C. Isaías Rodríguez Olivares. - Presente

## PUNTO NUMERO 2.- DECLARACION DE QUORUM LEGAL

Síndico: Señor presidente, le informo a usted que de 12 integrantes del cabildo se encuentran presentes 12, por lo que existe quorum legal para sesionar y con fundamento en el artículo 47 de la Ley Orgánica del Municipio para el Estado de Zacatecas se determina que existe quorum legal para sesionar

C. Alondra Martínez Díaz. Regidora

Lic. Ronal García Reye Presidente Municipal

Mtra.

 $\overline{C}$ 

Ma. Del

Olivo Esparza

Muhicipal

an Patro Lópe

Hernández. Regidor

Espínoza Trujillo.

Regidera

allegos

Lantel Aware 2 Álvarez Medina.

Regidor erline Mace Martina González

Mauricio. Regidora

Noncy Rodry Rodríguez Saucedo. Regidora

Tania Tania López Castro Regidora

Rocío López  $A_{max}$ C. Isaías Rodríguez Olivares.

leado. Secretaria de Gob.

Garcia

C. Na

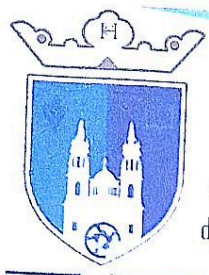

Presidente: Muchas gracias secretaria habiendo quorum legal y siendo las 6:17 p m. Del lunes 24 de octubre -Lc. Ronal García Rey declaro formalmente la sesión extraordinaria de cabildo y validos los acuerdos que en esta reunión se tomen. Presidente Mynicipal Adelante secretaria

González Orlega

Secretaria: Gracias presidente como siguiente punto doy lectura al orden del día el cual se somete a su carmepolivo Esparza  $Ma$ . Del consideración para su aprobación Síndío Au Fri

# PUNTO NUMERO 3.- LECTURA Y APROBACION DEL ORDEN DEL DÍA

- $\mathbf{1}$ Lista de Asistencia
- 2. Declaración de Quórum e Instalación Legal de la Sesión Ordinaría de Cabildo
- 3. Lectura y Aprobación del orden del día
- 4. Lectura y aprobación del acta de la sesión anterior.
- 5. Exposición, discusión y aprobación en su caso del Presupuesto y Ley de Ingresos para el Ejercicio 2023
- 6. Clausura de la Sesión.

Secretaria: Les pido regidores que quien esté a favor del orden del día favor de manifestarlo levantando la mano

Se aprueba el orden del día por unanimidad.

Presidente: Muchas gracias secretaria seguimos con el punto siguiente del orden del día.

# PUNTO NUMERO 4.- LECTURA Y APROBACION DEL ACTA DE LA SESION ANTERIOR

Secretaria: Le informo señor presidente que se les envió el acta a los correos el día viernes, el mismo viernes tuvieron una sesión previa que también se les entregó el acta y en unos momentos también se les mostró el acta se les pide la dispensa de la lectura del acta

Presidente: Algún comentario, aclaración entonces sirva poner en consideración secretaria

Secretaria: Pongo a su consideración la dispensa del acta, quien este a favor manifestarlo levantando la mano, quien este en contra, quien se abstenga 4 regidora Rocío a favor o en contra

Regidora Rocío: Quiere aclarar una cosa, en la reunión pasada, se dijo que en la próxima reunión, se tocaría como punto y romperíamos el acuerdo de la lectura del acta anterior, y creo que hay quedamos mis compañeros regidores « decían que el acta se tenía que firmar, no entiendo porque ahora la abstención si queríamos que se leyera el acta, porque ahora se abstienen ahí es donde yo me meten en una disyuntiva de votar a favor o en contra cuando en reunión pasada tomamos un acuerdo y ahorita por lo que veo se rompe

Regidora Martina: Pero no se llevó a cabo compañera, ella ya nos había comentado que pedía la dispensa

C. Alondra Martínez Díaz. Regidora  $R_{15}$ Álvarez Medina. Regidor March Martina González Mauricio. Regidora

 $60$ 

C. Jua

Pablo Hernández. Regidor

Irahis L E. M. C. D Livia Irahis

Espinoza Trujillo.

Regiãora

n ay I Cadrig Rodríguez Saucedo Regidora

 $an q$ Tania López Cast Regidora

Amay  $\mathsf{C}$ **Rodrígue** Ollvares. Regidor  $Gar$ Delgado Secretaria de Gob.

T.A. Rocío López

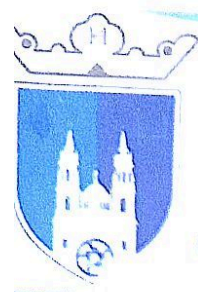

Regidora Rocío: Por eso compañera, pero si queremos que se le de lectura, aporque nos abstenemos?, entonces has que votar en contra porque queremos que se lean

onzalez Ortega

Regidora Nancy: Ahorita nos dio la explicación la secretaria de que le íbamos a permitir la dispensa porque ya no la había mandado al correo, entonces aborita, no la proporciono media hora antes de iniciar, y la estamos  $C<sub>2</sub>$ evendo

Regidora Martina: Por eso nos está esperando, porque todavía no la acabamos de leer

Secretaria: ¿Si queda la votación de la misma manera?

Presidente: ¿Regidora Rocío, se abstiene o va en contra?

Secretaria: *¿Abstención* o voto en contra?

Regidora Rocío: Voto en contra

Se aprueba la dispensa de la lectura con 6 votos a favor: presidente municipal, síndico municipal, regidor Dscar, regidora Livia, regidor Claudio y regidora Alondra, 1 en contra regidora Rocío y 5 abstenciones regidores: Pablo, Isafas, Martina, Nancy y Tania.

# PUNTO NUMERO 5.- EXPOSICIÓN, DISCUSIÓN Y APROBACIÓN EN SU CASO DEL PRESUPUESTO Y LEY DE INGRESOS PARA EL EJERCICIO 2023

Presidente: Así es, este, compañeras, compañeros del honorable cabildo, en base al artículo 60 de la ley orgánica de Noncy Rodrog los municipios del estado de Zacatecas, en el inciso C, en el inciso 6 perdón, que voy a dar lectura a continuación: fracción tercera en materia de hacienda pública municipal, inciso B; someter anualmente antes del día 1 de noviembre al examen y aprobación de la legislatura para el estado la iniciativa de la ley de ingresos estructurada de conformidad con lo de disposiciones fiscales financieras y contables establecidas en la legislación de carácter general, federal estatal y municipal que deberá regir el año fiscal siguiente, para lo cual en el ámbito de su competencia se propondrá a la legislatura las tasas, cuotas y tarifas aplicables a impuestos, derechos, productos, aprovechamientos, contribuciones de mejoras y aplicación que corresponda a las tablas de valoraciones unitarias de sueldo y opciones que sirvan de base para el cobro de las contribuciones sobre la propiedad en coordinación con la legislatura del estado y en observancia de la ley de catastro del estado se adoptaran las medidas conducentes a fin de que los valores unitarios de sueldo que sirven en base para el cobro de las contribuciones sobre la propiedad inmobiliaria sean equiparable a los valores de mercado de dicha propiedad, aprobar sus presupuestos de egresos a más tardar el 31. perdón esa es la fracción B, y bueno comentarles compañeros que el día de hoy precisamente, estuvimos en la legislatura, precisamente, se nos estuvo dando una inducción de como poder llevar a cabo la realización adecuada de nuestra ley de ingresos como ustedes pueden ver previamente se les convocó a todos y cada uno de ustedes a hacer

C. Alondra Martinez Díaz. Regidora

Regidor

legos

Ronal García Ret

ández. Regidor runnel

 $\Gamma$ Livia Espinoza Trujillo Regidora

 $n_{\rm e}$ livo Espai

Presidente Municipal

Álvarez Medina.

Regidor

alland

Profra Nancy Rodríguez Saucedo Regidora

C. Tania López Castro Regidora

T.A. Rocío López Amava 1d fodríguez oliveres. Regidor elgado Secretaria de Gob

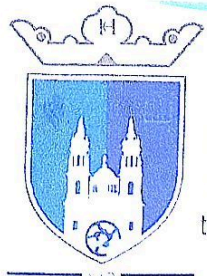

la revisión pertinente por ahí estuvieron varios de ustedes compañeros regidores haciendo algunas aportaciones Lic, Ronal García Rey nara el tema de la mejora, para el tema de las modificaciones pertinentes y para eso pues tenemos aguí a nuestro Presidente Municipal tesorero municipal, quien está para disipar cualquier inconveniente, cualquier duda que pueda generarse sobre la mesa. Entonces, adelante tesorero

González Orlega

Tesorero: Muy buenas tardes a todos

### Todos: buenas tardes

Tesorero: Por ahí les hicimos llegar una copia de lo que viene siendo nuestro provecto de la ley de ingresos , por ahí  $50<sup>4</sup>$ se les estuvo haciendo la invitación con el señor presidente, el viernes pasado se hizo una reunión previa la cual se Espinoza Trujillo. discutieron varios de los puntos, en esta reunión prevía se vieron algunas adecuaciones que se le hicieron a la ley de ingresos para este 2023 que por ahí hubo aportación de varios de ustedes en este caso iqual ustedes y los demás compañeros, después que hayan analizado el escrito si tienen alguna duda o en su defecto, algún comentario de lo que se les planteo

Presidente: Cabe resaltar compañeros que estuvieron valorando el tema mediante unidades de medida que son las UMAS, fijando algunos ajustes, los cuales prácticamente me gustaría que se pusieran sobre la mesa tesorero, especialmente el tema de los conceptos, que por ahí hicimos algunos ajustes, y se trata compañeros, como ustedes bien saben el tema de la recaudación, primordialmente nuestro municipio para recibir mayores recursos pues es importante el tema de la recaudación, por mucho tiempo, pues prácticamente no se ha ejercido el tema de los impuestos en obra pública, es uno de los conceptos que nosotros hemos decidido. Hevar a cabo y que la ley nos faculta Comale y nos da la bondad de poder llevar a cabo la realización de ciertos cobros en el tema de obra pública, en ciertos .<br>C. Martina González aspectos también que consideramos que podemos ingresar más recurso a las arcas financieras y pues es por eso que hay especificaciones de algunos rubros en los cuales queremos hacer modificaciones, todo esto para tener una mejor recaudación Noncy Redrigvezs

Tesorera: Si efectivamente, por ahí estábamos viendo nosotros el rubro de lo que viene siendo los cobros, a lo que viene siendo las minas, en este caso, por ahí se hizo un análisis de lo que vienen pagando de lo que es a las plantas de establecimientos de servicios metalúrgicos en el año que estamos era del 1.5% ahorita la propuesta es de que vava al 2%, porque razón? Porque en este caso vemos lo que viene siendo esta planta de beneficio focal que se localiza aquí en el municipio ha tenído ciento incremento en cuanto a infraestructura, por lo cual vemos viable hacer una actualización el predio, un evaluó y en su defecto hacer un pequeño incremento, lógicamente este incremento nos estamos basando a que existen en otros municípios ya este porcentaje en cuanto al impuesto de 2%, por eso en este caso vemos pertinente que se pudiera hacer el incremento, para tener un poquito de mayor beneficio en este tema, de lo que son las plantas de beneficio, en el rubro que comentaba el presidente, que viene siendo el tema de los permisos de construcción que ya se tienen, ya de hecho en este año se contemplan en la ley, básicamente de lo que se trata es comenzar a ponernos a trabajar en qué sentido, regular en todas las construcciones que existan habidas y por haber todas las construcciones que hay en el município se acerquen con nosotros y ya inclusive comenzar a ver ese tema de hecho hubo un acercamiento de una persona y se hizo el cobro respectivo de lo que es el permiso de construcción, en ese tema no jugamos mucho el incremento dejamos básicamente los mismos solamente hubo un

Escaneado con Scanner App Lite

Igado Secretaria de Gob

Ma. Del

Carmen Olivo Esparza Síndiga Municipal

Pablo

rahis L.<br>C. D Livia Irahis

allegos

Time

Marrille

Hernández. Regidor

Regidora

Regidór

C. Alondra Martínez Díaz.

Regidora

Álvarez Medina.

Regidor-

mar

Mauricio. Regidora

Rodríguez Saucedo.

Regidora

Jan<sub>i</sub>a<br>Tania López (

Regidora

T.A. Rocío López

Amaya

**Rodrígue** 

Regido

Olivares.

Regidor

 $C$  Isafa

Mtra

 $C$  luar

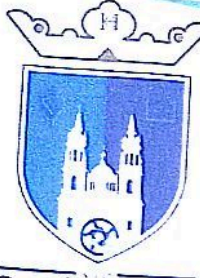

González Orlega

rubro presidente, que usted designo que fuera en el consenso que ahí se hizo que fuera a la mitad, si usted recuerda algo así como el 17%, en el tema de lo que viene siendo el rubro de los jornaleros

Presidente: En el tema de los que se dedican a esa acción pues tengamos un poquito de accesibilidad, de flexibilidad, y les podamos manejar en lugar del 21 el 17%

Tesorero: De hecho, inclusive, ya se está tratando de regular el tema de lo que viene siendo el uso que se hace de repente indebido de lo que son las calles, a veces se usan las calles para lo que viene siendo para almacenar algunos materiales de construcción, los cuales se pretende que las calles estén libres, ósea que existan estos materiales en cuanto tengan su permiso de cunstrucción, terminando la construcción lógicamente, el dueño tiene la obligación de retirar los materiales, o en su defecto algún escombro que se haya quedado por su trabajo, la intención en este caso de lo que viene siendo poner a trabajar lo que viene siendo los permisos de construcción de las obras, otro de los rubros que queremos ahora si poner un poquito más de énfasis es el tema de lo que viene siendo las antenas que existen en el municipio, como sabemos, existen varias antenas en lo que son todo el municipio, los cuales hasta la fecha no hacen el cobro respectivo de un impuesto, aquí la intención es ponerlos ahora sí que al día, las personas que son dueñas del predio, lógicamente reciben un incentivo por tener una antena aquí en su predio, lógicamente tiene que pagar un impuesto

Presidente: Aquí la acción que habíamos hecho en lo que respecta al tema de las antenas, tenemos identificadas 7 antenas, entonces lo primordial seria identificar quienes son los dueños de esos predios para hacerles la notificación correspondiente y en base a lo que establece la ley y hacer el cobro de sus contribuciones

Tesorero: Si y más que nada regresamos al mismo tema, no adjuntarlo al tema del predial por apertura a algunos otros rubros que puedan generar algo para el municipio. De hecho, yo les hacia la explicación en esa reunión que tuvimos previa, tuvimos una convocatoria por parte de secretaria de finanzas donde se nos explicó también duvimos previa, tuvimos una convocatoria pur parte de acordonia do menseo de municipal, no solamente Moncy Rody<br>Intervemente este tema de la ley de ingresos y realmente vemos que si lo que hizo recaudación municipal, no so nosotros, todos los municipios del estado de Zacatecas, estamos muy bajos, ahí se nos hizo una proyección de cada \$100 que gasta un municipio \$93 son directamente a participación \$7 son recaudación municipal lo que realmente es poquito

Presidente: Dtro de los rubros que pensamos retomar en esta ley de ingresos es el tema de las sanciones a los establecimientos que pasen del horario que tienen establecido y de equellos centros nocturnos o bares como ustedes lo entiendan, que ingresen menores de edad, vamos a poner una sanción económica considerable para evitar temas de conflicto social y a su vez entre un tema de recaudación a nuestro municipio

Tesorero: En este tema les digo, estamos tratando de ver otros aspectos que se venían dejando del lado para poder  $\overline{\mathcal{E}}$ tener ingreso, es muy muy importante el ingreso, tener mayor ingreso en el municipio

Presidente: Como ustedes saben, la mina de San Nicolas que es en este caso es como la empresa que se dedica a extraer rubro pues prácticamente comienza ya a generar ya cierto desarrollo y por eso es la intención de incrementar un porcentaje más al tema metalúrgico, entonces es por eso que nosotros subimos del 1.5 al 2, que es la medida

Ronal García Rey Presidente Municipal G Ma. Del Mtra Carme Plivo Esparz Sir Munic

Pablo nández Regider

Lvahis L. E. M. C. D Livia Irahis Espinoza Trujillo.

Regi allegos

C. Alondra Martínez  $Dirz$ Regidora

**Built** Avo Álvarez Medina. Regidor Marlino

om all mund Martina González

Rodríguez Saucedo Regidora

 $an a$ C. Tania López Castro Regidora

*<u><u><b>Odríguez</u>*</u></u>

res

T.A. Rocio López Amava

ñ. lgado Secretária de Gob

Oliv

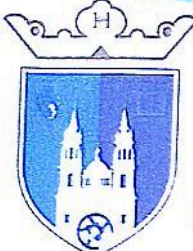

estándar que está manejando el estado, eso es como que la cuota fija en base a la ley de ingresos, entonces nos estamos basando en eso, el tema de las sanciones a los establecimientos que no cumplan con el tema de sus horarios, en el tema también de salud se está haciendo un acercamiento para regular el tema de la salubridad, las multas a los establecimientos que no cumolan con las normas de salud, normas de limpieza que también que es importante y de esa manera pues nosotros estamos poniendo un tema y de esa manera pues nosotros

Gonzólez Orlego

estamos poniendo un tema preventivo en el tema de la salud, y a su vez no avudaría a regularizar el tema de los establecimientos que sabemos que muchos no cuentan con las medidas necesarias si es importante que en esos aspectos, nosotros empecemos a hacer una averiouación previa, que más nos falta?

Tesorero: Ahorita nada más el tema de lo que comentaba el presidente y básicamente apoyarnos de la secretaria de salud, algunas visitas o inspecciones a los establecimientos para que tengan en este caso lo que es su licencia, su empadronamiento, o sea que todo esté en regla como tal en este caso tener condiciones más salubles para los establecimientos, cabe resaltar que los establecimientos no cuentan con ello

Presidente: En otro aspecto que también por ahí consideramos es en el tema de que todas las delegaciones a partir de ya el próximo viernes generamos una reunión con los delegados, todo lo que ingresa de las festividades de los tianquis, de todos esos aspectos, va a tener que ingresar a las arcas del municipio, que si cierta comunidad requiere material o suministro de obra pública pues se saca pero de manera comprobatoria, digamos, del tianquis de Estancia de Ánimas se recaudan, cada y cuando es el tianguis? Cada 8 días se recaudan \$700 pues se debe ir haciendo un acumulativo y cuando la delegación de Estancia de Ánimas requiera material de obra pública de ahí miso se va a estar pagando, pero la intención es que entre para nosotros recaudar más y así a su vez recibir mayor número de participaciones entonces precisamente el próximo viernes están citados los delegados y es un tema primordial que vamos a hacer en todas las festividades todo el recurso que se genere mediante recibos foliados, vamos a estar llevando el control que ingrese al municipio y que si hay algún requerimiento de suministro o de material se haga pero de manera comprobatoria, ese es en el caso que también nosotros pretendemos que en esta ley de ingresos pues se lleve a cabo

Tesorero: Bueno básicamente eso es de lo más importante que se estuvo tratando el día de la reunión previa a esta reunión, así que, si ustedes vieron por ahí alguno rubro que en este caso les causó extrañeza, algo que no entienden el cual se los oueda aclarar iqual aquí tenemos también un auxiliar el cual nos puede sacar de alguna duda

Presidente: i.No tiene algún cuestionamiento o alguna duda?

Secretaria: ¿Sometemos a votación regidores?

Regidora Martina: Yo si tengo una duda, antes de votar, quiero hacer una pregunta al presidente, que quede asentado en acta, ¿por qué nos atacó hoy en honores, diciendo que le estamos obstruyendo la ley de ingresos municipal 2023 principalmente yo regidora Martina González Mauricio, le pregunto da qué se refiere?

<u>Lvuhis</u> L E. M. C. D Livia Irahis Espinoza Trujillo. Regidora Gallegos  $\sim$ Regidor

Lic Ronal García Rey Presidente Mupicipal

Carmen Olivo Esparza Murocipal

 $P<sub>2</sub>$ <sub>Dio</sub>

rnández. Regidor

Mtra

Ma. Del

C. Alondra Martínez Díaz Regidora

**Dynis** Álvarez Medina. Regidor May line omjelezmanica C. Martina González Mauricio. Regidora

Nancy Rodriguezs Rodríguez Saucedo. Regidora

 $an \alpha$ C. Tania López Regidora

T.A. Rocío López Amaya

 $\sim$  1. Rodríguez Olivares. Regidor

**Igado** 

Secretaria de Gob

 $\epsilon$ 

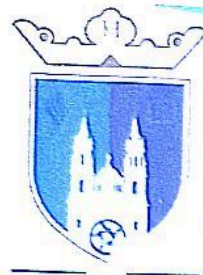

Presidente: A ver regidora, a usted se le cito previamente a esta reunión precisamente para abordar cualquier discrepancia, cualquier duda o cualquier aportación que se pudiese hacer y no acudieron, entonces aquí lo que se Lic Ronal Gerda Rey trata si usted tiene testimonio fiel, ¿lo tiene?

González Orlega

### Regidora Martina: No. yo si tengo el por qué no vine

Presidente: Pero en este caso, aquí lo que se trata, es de sumar, es una de las obligaciones más importantes y más relevantes del cabildo, el tema de la ley de ingresos, presupuesto de egresos

Regidora Martina: A mí me convocaron por mensaje de texto, pero yo no lo vi necesario de venir porque otras veces usted no está presente, he venido a 2 juntas previas y usted no ha estado presente y yo tenía una cita médica ya que estoy muy enferma y yo no iba a dejar de ir a mi cita médica para venir aquí

Presidente: Ilsted presente su justificación, y aquí lo que se trata es de sacar adelante nuestro município, aquí no debemos de ser obstáculo, no debemos de sacar cuestiones particulares o personales, y evocarnos única y Lic C exclusivamente a los trabajos

Regidora Martina: Aquí está la fecha, porque yo estoy enferma gracias a que me han atacado bastante, quiero que quede claro, enferma gracias a los corajes que he hecho principalmente porque usted mi terreno lo tomo para basurero, yo le traje unos documentos y el oficio y el plano diciéndole cual es mi terreno, y usted no hizo caso, ¿y usted qué hizo? Lo relleno

Presidente: Mire regidora, aquí estamos para evocarnos a este punto que es la ley de ingresos, hay una solicitud por parte del ejido donde se solicita la limpieza general de sus predios, usted estuvo presente en la reunión de ejidatario: y a nosotras se no giro un escrito, una solicitud donde por cuestiones de salubridad por cuestiones de una mejor apariancia, se solicitó al ayuntamiento una limpieza general de todos esos terrenos

Regidora Martina: Si, pero tengo mi constancia de mi terreno, yo les hice saber antes de que rellenarán, y ustedes no hicieron caso, de hecho no me mencionaron que iban a hacer lo que usted está diciendo, a mí no me tomaron en cuenta, ni como dueña del terrena, ni como ejidataria, ni como de la comisión de urbanismo y obras publicas

Presidente: Pues mire yo pienso que eso corresponde al ejido, a nosotros nos llegó esa solicitud, nosotros como responsables del ayuntamiento, respondimos y se hizo la limpieza general yo pienso que eso no tiene nada que ver aquí, hay que evocarnos a sacar y desarrollar este punto del orden del día

Regidora Martina: Ahora a mí me convocaron hasta el sábado a las 3:59 pm para esta reunión Presidente: Bueno, aquí las notificaciones se hacen

Regidora Martina: Yo por eso es la pregunta, porque todavía no se lleva a cabo, de qué manera le estamos obstruyendo verdad, esa era mi pregunta, porque todavía no se lleva la votación y está diciendo que lo estamos obstruyendo

C. Alondra Martinez Diaz. Regidora

lego:

 $\n **Rel**\n$ 

Olivo Esparzi

 $\overline{15}$ D Livia Irahi:

Espinoza Trujillo. Regidora

Carmer

Daniel Airo Álvarez Medina. Regidor Mar

in

elle Walter Martina González Mauricio. Regidora

Ancy K<br>Profra N rigu Rodríguez Saucedo. Regidora

 $cn@$ nia López Cast Regidora

T.A. Rocio López Amaya **Regider** C. Isaias odrigue; Olivares.

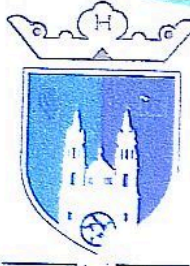

Presidente: Muchas gracias, Lalguien más compañeros, compañeras? Esas son a rasgos generales, las modificaciones que queremos retomar precisamente por el tema de la recaudación ustedes saben que para medida Lice Ronal García Rey Presidente Municipal de que a nuestro municipio le lleguen mayor número de participaciones, necesitamos que genere mayor ingreso y pues son unos aspectos, los cuales este pues no se han llevado a cabo están establecidos ante la ley y en base Carmen Qlivo Esparza a eso, vamos apegarnos para una meior recaudación

González Orlega

Secretaria: Bueno se pone a consideración quienes estén a favor manifestarlo levantando la mano. Le informo señor presidente, que con unanimidad de votos es aprobada el punto número 5: exposición, discusión y aprobación en su caso de la ley de ingresos municipal del año 2023 Se aprueba el punto número 5, por unanimidad.

Presidente: Muchas gracias secretaria, damos paso al siguiente punto del orden del día Secretaria: Continuamos con el orden del día, le solicito señor presidente lleve a cabo el último punto que corresponde

## PUNTO NUMERO 6.- CLAUSURA DE LA SESIÓN.

Presidente: Muchas gracias a todos compañeros, compañeras, regidores, síndico municipal, de antemano tenemos un gran reto en nuestro município, hay estuvimos precisamente en la reunión plenaría con nuestros diputados y me de mucho gusto que estemos de los pocos municipios que ya cumplimos a <mark>cabalidad y en un 100% nuestra ley de</mark> ingresos, cabe resaltar que mucho de los municipios, de los 58 municipios del estado, prácticamente van al 50 o hasta el 70% y yo quiero felicitar a los compañeros de tesorería que han tenido a bien llevar acabo en tiempo oportuno esta ley de ingresos, que la cual esperamos tenga pues muchos beneficios para nuestro municipio, que tenga grandes ventajas en este escenario tan complejo, en el cual estamos atravesando todos los municipios del estado de Zacatecas, y pues de esta manera, que todo sea para bien, invitarlos ahora que se viene el presupuesto de egresos, invitarlos a que haya la comunicación debida y necesaria para evitar el próximo año, tener complejidades, pedirles una disculpa en el teme del horario porque por ahí tuvimos una reunión imprevista en el tema de inseguridad, ustedes sabe que desafortunadamente, nuestra región está inmersa en temas complicados y pues afortunadamente nosotros estamos para colaborar con el gobierno del estado para sacar adelante a nuestro estado de Zacatecas y pues bueno si me lo permiten, siendo las 6:46 de la tardé del lunes 24 de octubre, doy validos los acuerdos que en esta sesión extraordinaria de cabildo hayamos fomado, muchas gracias por su asistencjay, bonita tarde

EL PRESIGENTE ANI IN

 $11111$ 

LIC. RONAL GARCÍA REVES

LA SÍNDICA MUNICIPAL

8

men

MAESTRA MA. DEL CARMEN H. AYU

202 **VILLA GUNZALI ZAC** 

C. Juan  $25$ hin  $\mu$ nândez. edidor uhis L D Livis Espinoza Trujillo Regidora  $15<sub>r</sub>$ ezidor

 $\frac{1}{\sqrt{2}}$ , Del

Sindica Municipal

Mtra

C. Alondra Martinez Díaz. Regidera

 $\frac{2}{5}$  bear Da Álvarez Medina Regiden me el muric Martina González Mauricio. Regidora

loncy Ratrigvez Rodríguez Saucedo. Regidora

Tanıa L C. Tania López Castro Regidora

Umb T.A. Rocío López Amaya

Regide odriguez Olivares. Regidor

 $\mathbf{D}$ **Igadi** Secretaria de Gob.

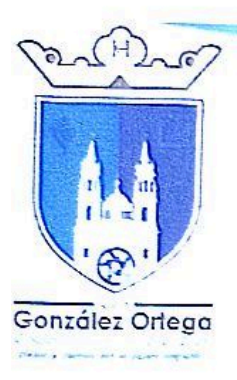

REGIDOR C. JUAN PABLO LOPEZ HERNÁNDEZ REGIDDRA vahis L. C. LIVIA IRAHIS ESPINDZA TRUJILLO REGIODR LIC. CLAUDIQ BALLEGOS VÁZQUEZ REGIDORA

C. ALDNDRA MARTÍNEZ DÍAZ

REGIDDR

Ossor Daniel Alvarez N

**REGIDORA** 

Martin Comple Newinco

Ortega

**REGIDDRA** 

Nancy Redriguez S.

9

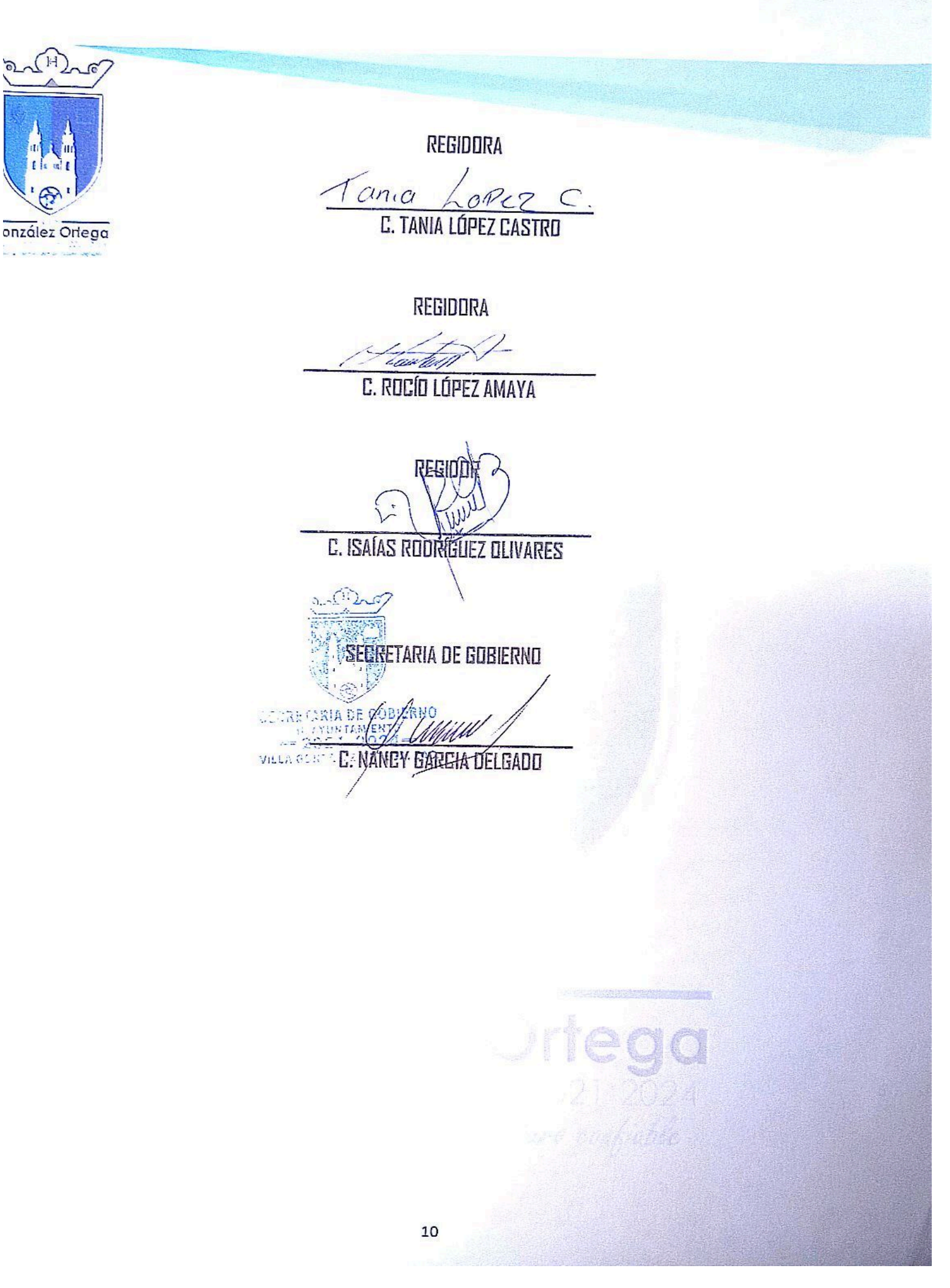